## How Do I Factory Reset My Hp Computer Windows 7 >>>CLICK HERE<<<

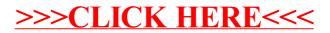